## **Wireless Printing**

- Black and white printing is 10 cents per page.
- Color prints are \$1.00 per page.

The print jobs will be sent to our library printers and you can immediately pick them up at the front desk.

——————————————-

**NOTE:** Print jobs are held for 24 hours from when they were sent to our printers.

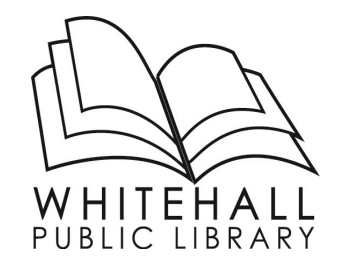

100 Borough Park Drive, 15236 412-882-6622 www.whitehallpubliclibrary.org

**Library Hours** Monday - Thursday 9-9 p.m. Friday 1-5 p.m. Saturday 9-5 p.m. Sunday 12-4 p.m.

Summer Hours (July & August) All hours remain the same except for: Sunday CLOSED

## **Wireless Printing Instructions**

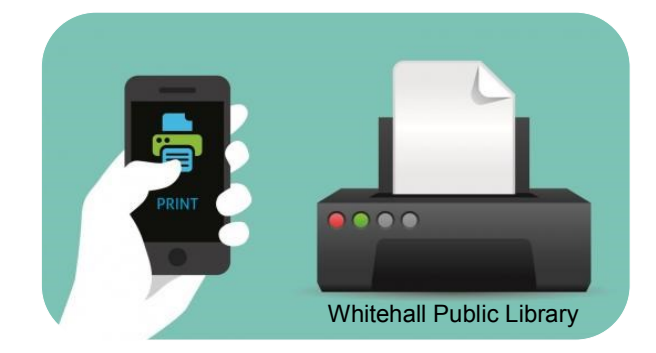

This new service allows you to print virtually any document or web page from your computer, phone or tablet.

*Reference Guide*

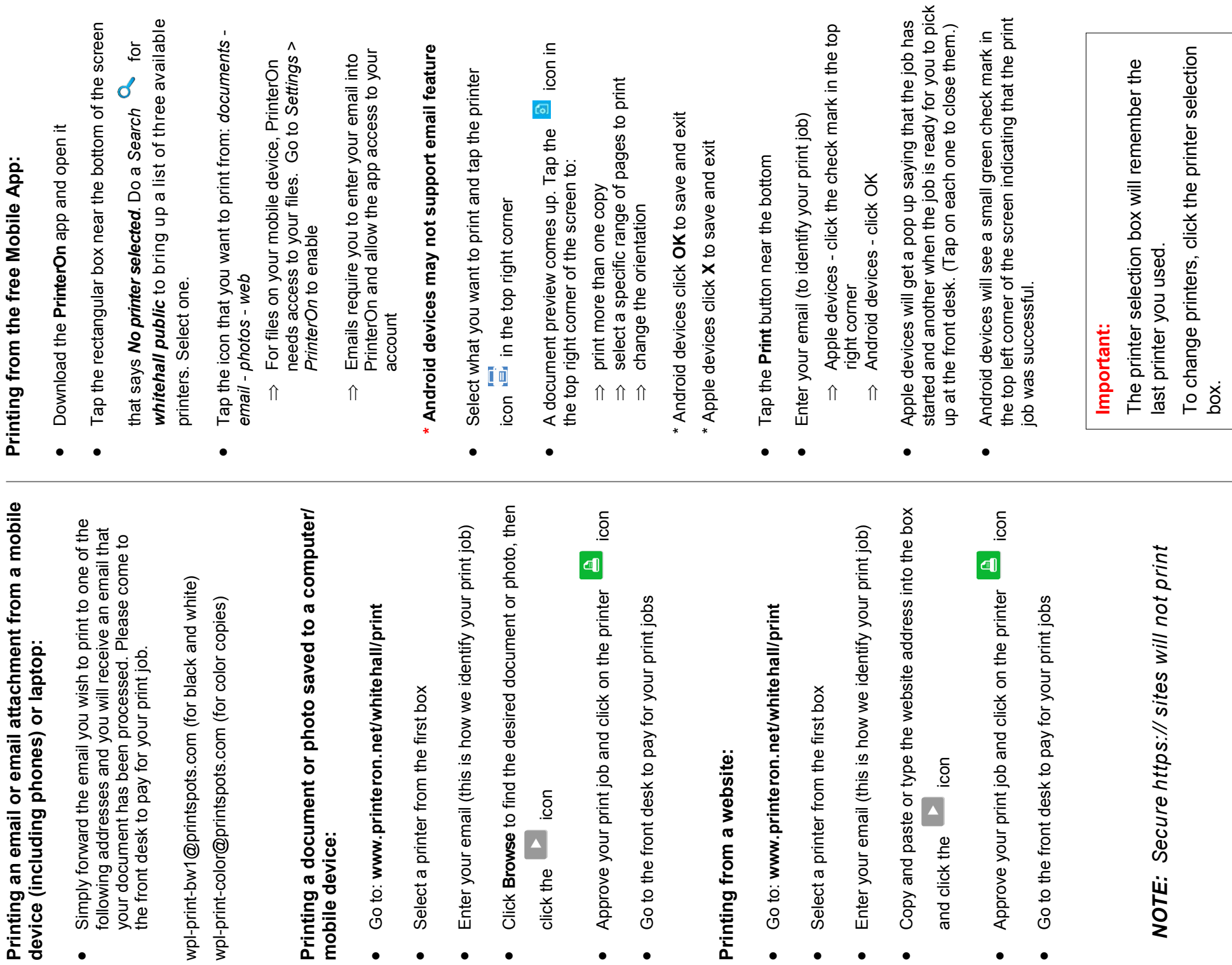

**Printing an email or email attachment from a mobile** 

**Printing from the free Mobile App:**

Printing from the free Mobile App:

 $\bullet$ 

 $\bullet$ 

 $\bullet$ 

 $\bullet$ 

 $\bullet$ 

 $\bullet$ 

 $\bullet$ 

 $\bullet$ 

 $\bullet$ 

 $\bullet$ 

 $\bullet$ 

 $\bullet$ 

 $\bullet$